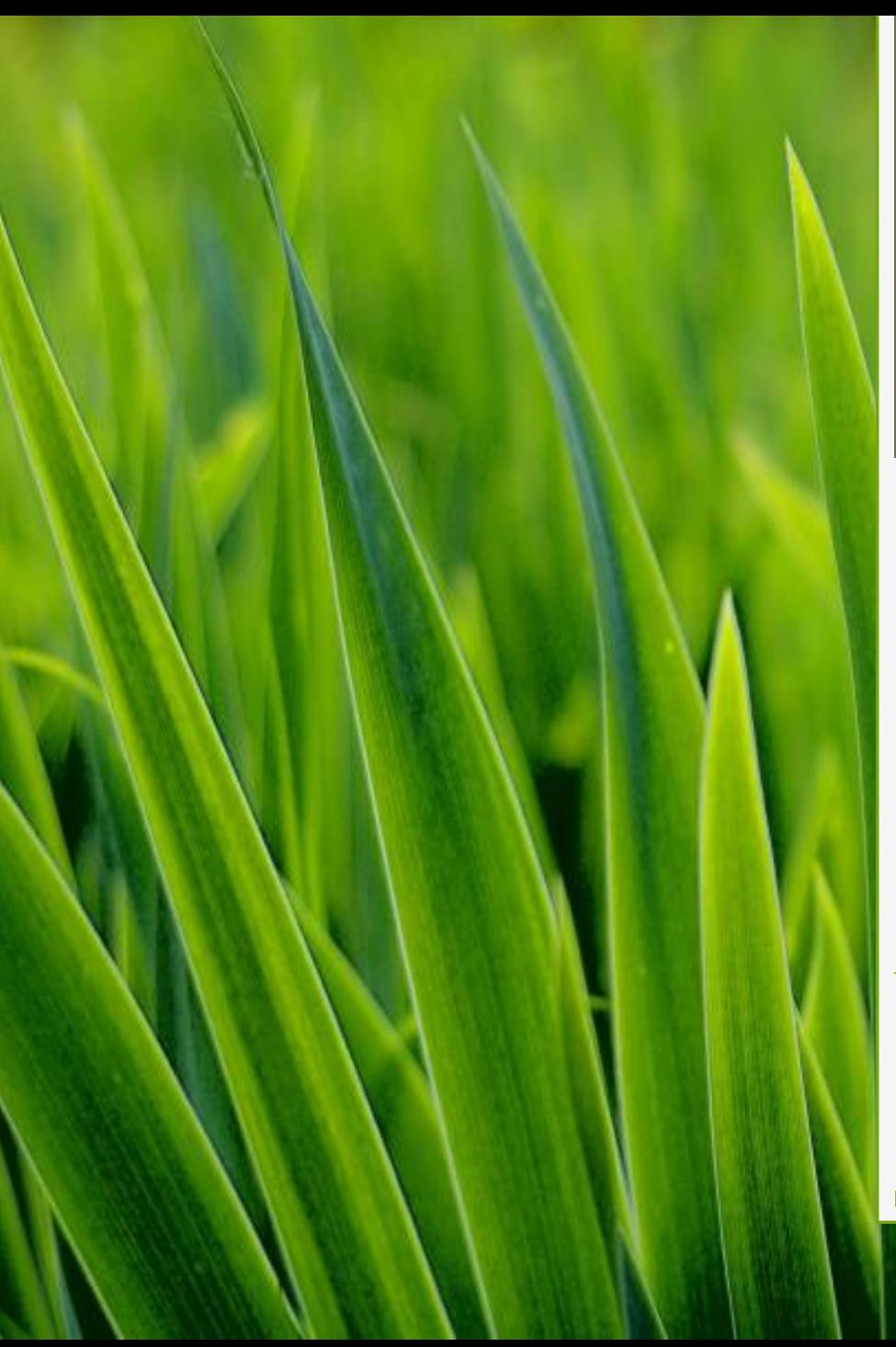

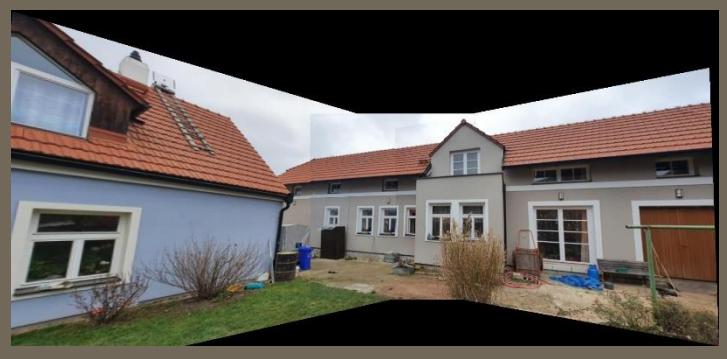

### ROZ-Features

ÚTIA - ZOI zoi.utia.cas.cz

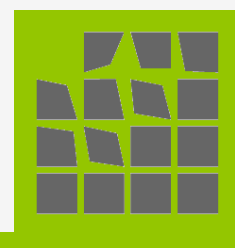

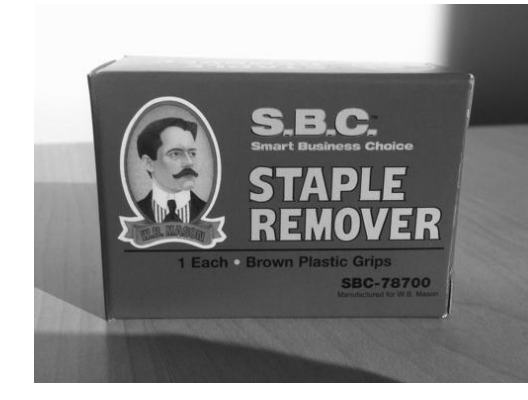

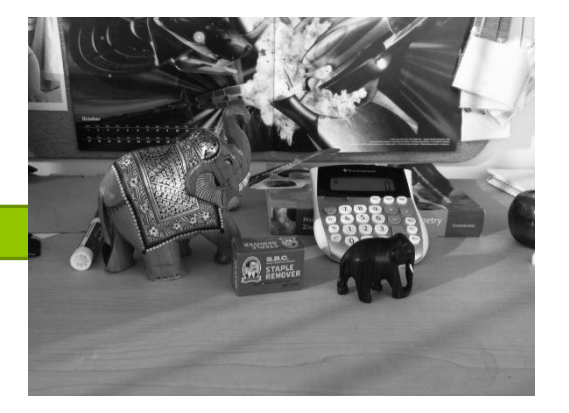

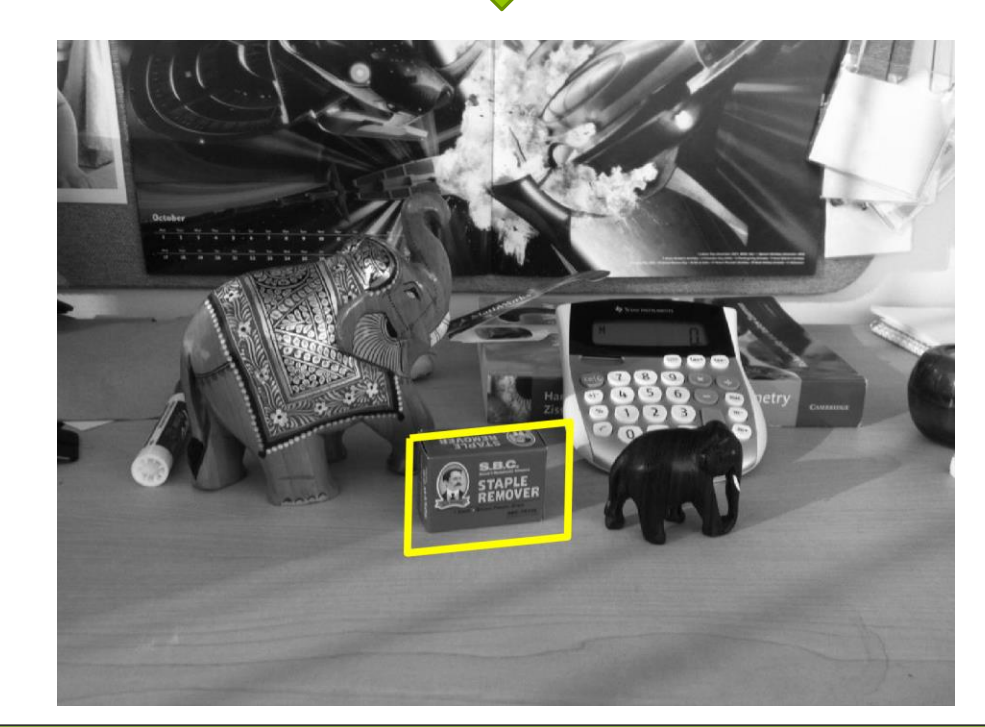

**% Načtení obrázků boxImage = imread('boxImage.jpg'); sceneImage = imread('sceneImage.jpg');**

```
% Detekce příznakú a zobrazení
boxPoints = detectSURFFeatures(boxImage);
scenePoints = detectSURFFeatures(sceneImage);
```
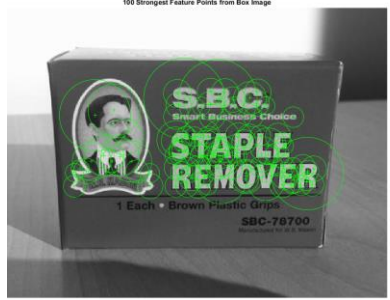

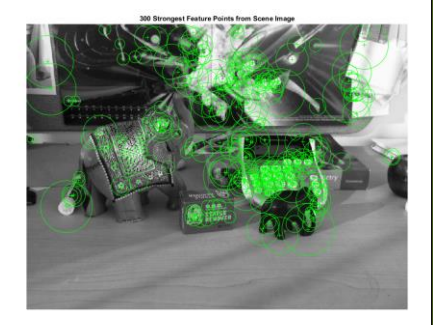

```
figure;
subplot(1,2,1)
imshow(boxImage);
title('100 Strongest Feature Points from Box Image');
hold on;
plot(selectStrongest(boxPoints, 100));
subplot(1,2,2)
imshow(sceneImage);
title('300 Strongest Feature Points from Scene Image');
hold on;
plot(selectStrongest(scenePoints, 300));
```
#### **% Extrakce deskriptorů**

**[boxFeatures, boxPoints] = extractFeatures(boxImage, boxPoints); [sceneFeatures, scenePoints] = extractFeatures(sceneImage, scenePoints);**

#### **% Nalezení kandidátních bodů**

```
boxPairs = matchFeatures(boxFeatures, sceneFeatures);
matchedBoxPoints = boxPoints(boxPairs(:, 1), :);
matchedScenePoints = scenePoints(boxPairs(:, 2), :);
figure;
showMatchedFeatures(boxImage, sceneImage, matchedBoxPoints, ...
```

```
matchedScenePoints, 'montage');
```
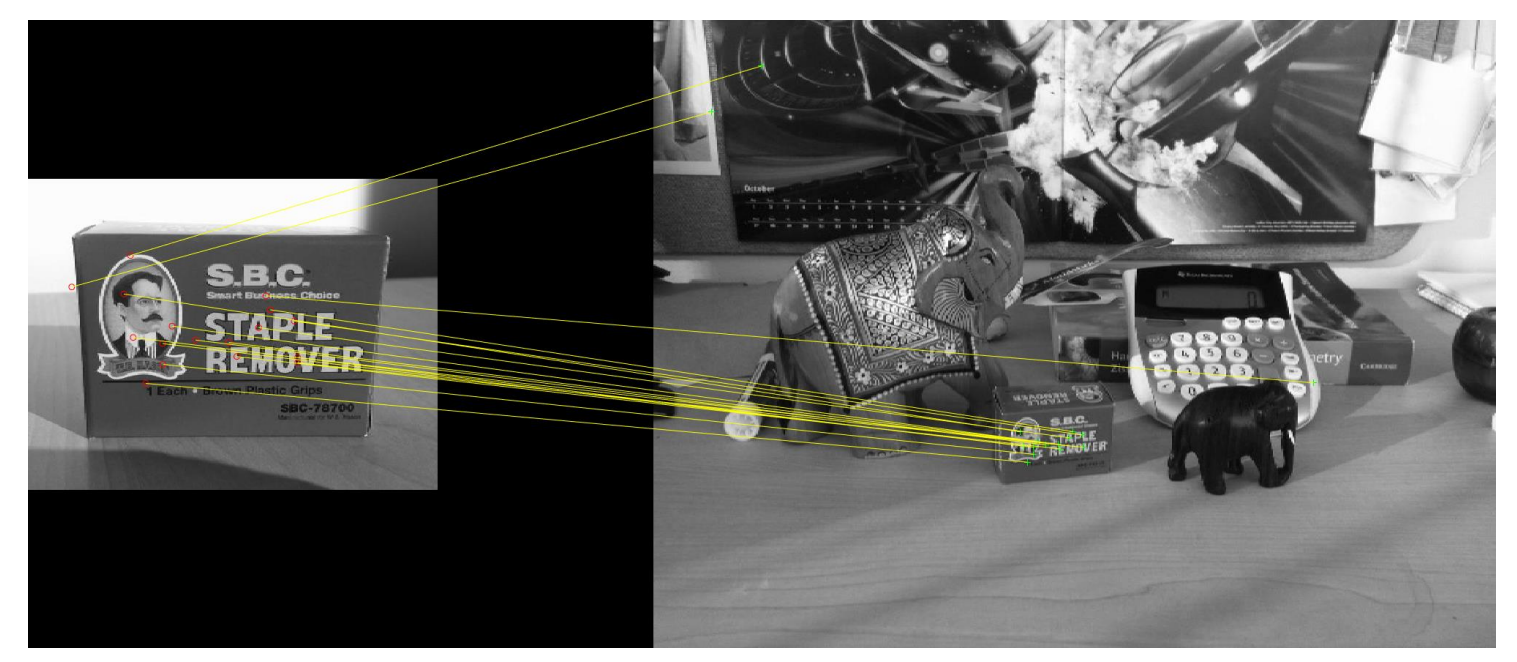

**% Vybrání bodů pomocí RANSAC + spočtení transformace** 

**[tform, inlierBoxPoints, inlierScenePoints] = ...**

**estimateGeometricTransform(matchedBoxPoints, matchedScenePoints, 'affine');**

**figure;**

**showMatchedFeatures(boxImage, sceneImage, inlierBoxPoints, ...**

**inlierScenePoints, 'montage');**

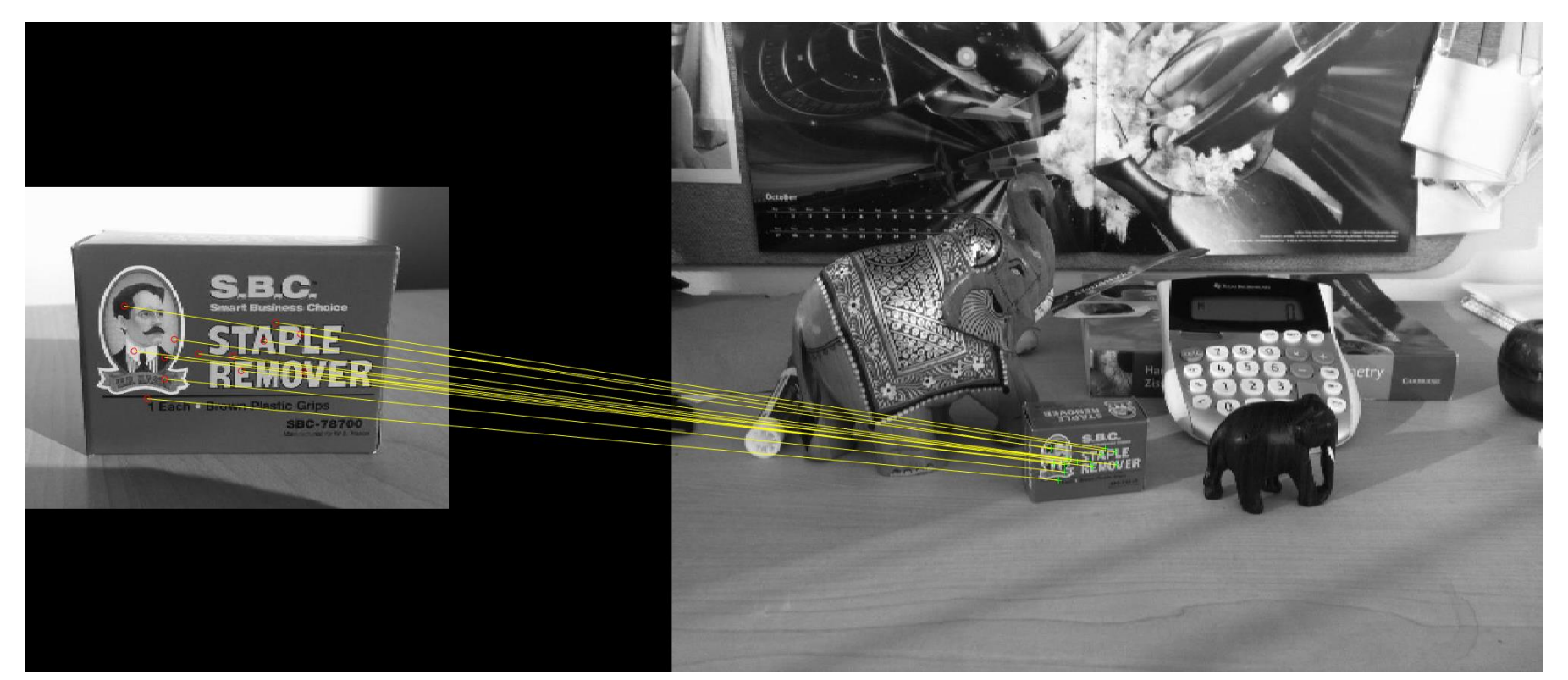

#### Detekce objektů ve scéně **% Transformace hranice objektu a překreslení do obrázku boxPolygon = [1, 1;... % top-left**

**size(boxImage, 2), 1;... % top-right size(boxImage, 2), size(boxImage, 1);... % bottom-right 1, size(boxImage, 1);... % bottom-left**

**1, 1]; % top-left znovu** 

**newBoxPolygon = transformPointsForward(tform, boxPolygon);**

**figure;**

**imshow(sceneImage);**

**hold on;**

```
line(newBoxPolygon(:, 1), newBoxPolygon(:, 2), 'Color', 'y','LineWidth',10);
title('Detected Box');
```
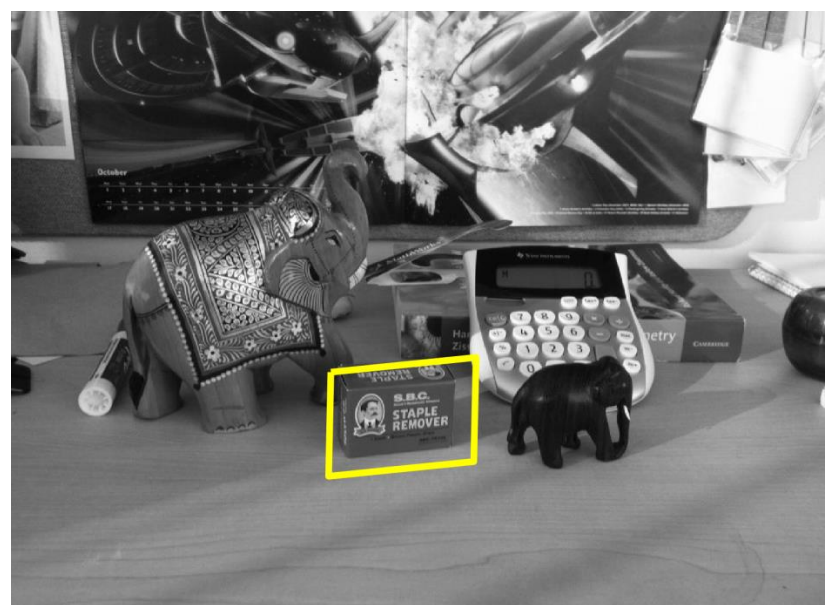

#### Panorama

Spojování panoramatických obrázků

▪ na základě spočítaných příznaků

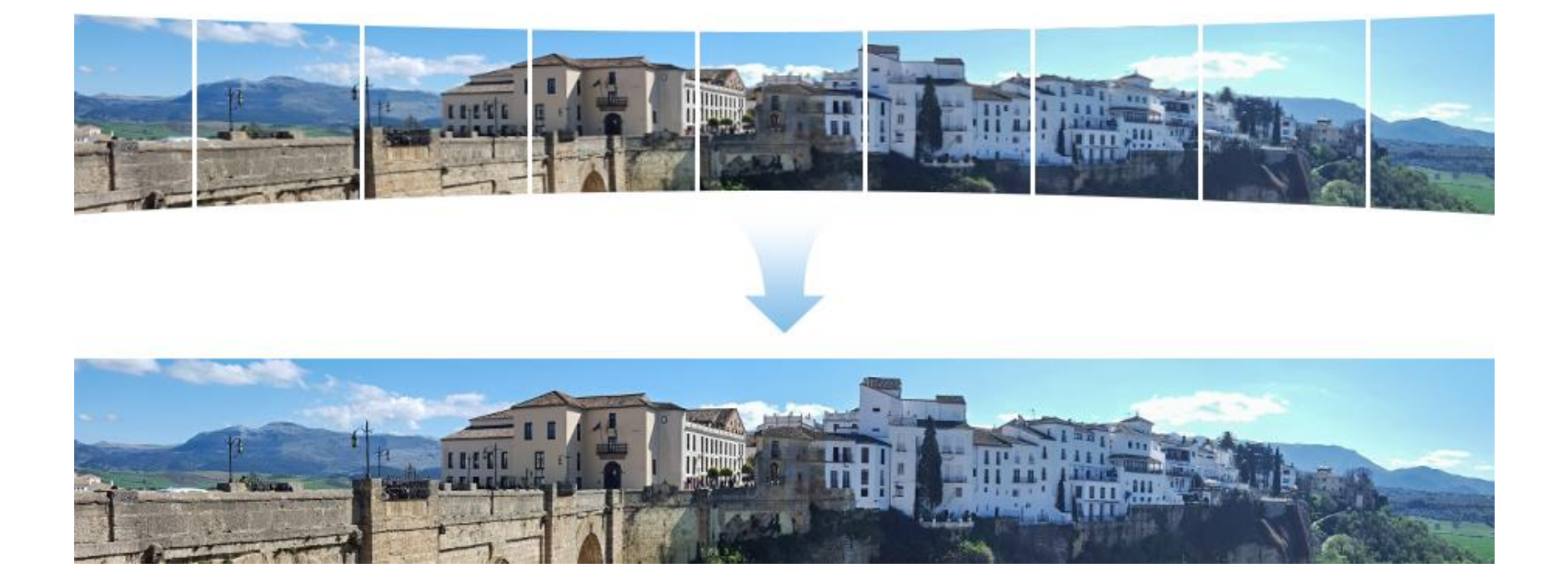

### Načtení a zobrazení snímků

```
f \circ = \lim_{\alpha \to \infty} \frac{1}{\alpha}
```

```
 Dřívější přístup:
fi = dir(fullfile(fo, '*,jpq'));
numFi = length(fi);
for idx = 1:numFi
    I(:,:,:,idx) = imread([fo fi(idx).name]);
end
n = ceil(sqrt(numFi));
m = n - 1;if m*n < numFi
    m = n;
end
for idx = 1: length(f_i)subplot(m,n,idx)
    imshow(I(:,:,:,idx));
end
```
#### Pomocí Datastore:

```
imgs = imageDatastore(fo);
montage(imgs.Files)
```
Registrace jednotlivých párů o Vypočítat a porovnat příznaky mezi  $I_n$  a  $I_{n-1}$ 

o Odhad geometrické transformace  $T_n$ , která odpovídá transformaci bodů  $I_n$  na  $I_{n-1}$ 

o Vypočet finální transformace, která mapuje  $I_n$  na panoramatický snímek jako  $T_n * T_{n-11} * \cdots * T_1$ 

# Registrace jednotlivých párů

#### Načtení prvního snímku

**I = readimage(imgs, 1);**

#### o Spočtení příznaků pro  $I_1$

**Ig = rgb2gray(I);**

**points = detectSURFFeatures(Ig);**

**[features, points] = extractFeatures(Ig, points);**

- o Inicializace všech transformací do matice identity.
	- Kamera je blízko scéně, proto použijeme projektivní transformaci. Pokud by byla scéna dále od kamery, tak by stačila afinní transformace.

**numImgs = numel(imgs.Files);**

**tforms(numImgs) = projective2d(eye(3));**

Proměnná pro zapamatování velikosti obrázků

**imgSize = zeros(numImages,2);**

# Registrace jednotlivých párů

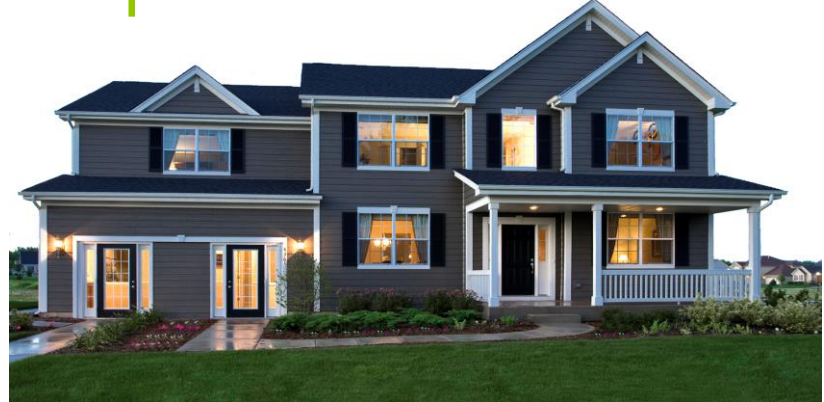

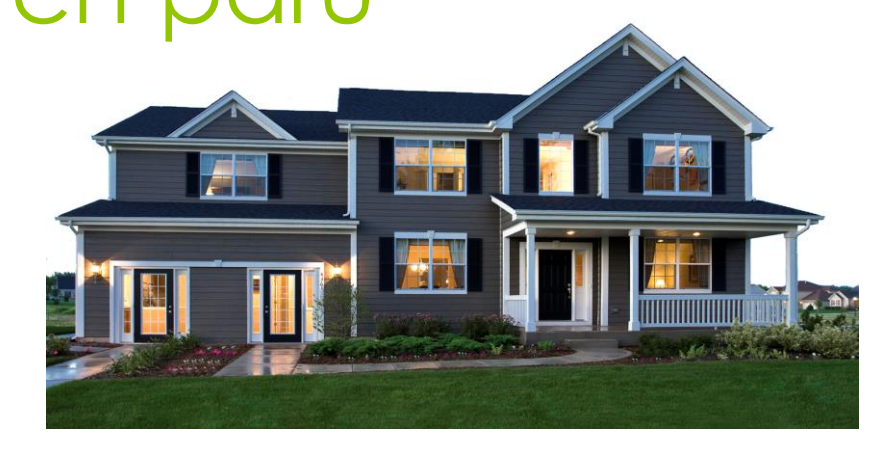

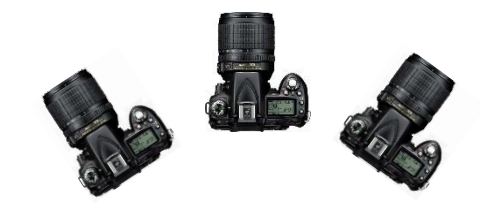

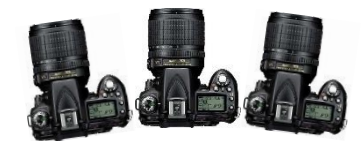

# Registrace jednotlivých párů

Iterace přes všechny páry

**for idx = 2:numImgs** Body a příznaky obrázku  $I_{n-1}$ 

**pointsPrev = points;**

**featuresPrev = features;**

Načtení  $I_n$  a převedení do šedotónu

**I = readimage(imgs, idx);**

 $Ig = rgb2gray(I);$ 

Uložení velikosti obrázku  $I_n$ 

**end**

**imgSize(idx,:) = size(Ig);**

Detekce a extrakce SURF příznaků pro  $I_n$ 

**points = detectSURFFeatures(Ig);** 

**[features, points] = extractFeatures(Ig, points);**

Nalezení korespondencí mezi  $I_n$  a  $I_{n-1}$ 

```
indexPairs = matchFeatures(features, featuresPrev, 'Unique', true);
  matchedPoints = points(indexPairs(:,1), :);
  matchedPointsPrev = pointsPrev(indexPairs(:,2), :); 
Odhad transformace mezi I_n a I_{n-1}tforms(idx) = estimateGeometricTransform(matchedPoints, matchedPointsPrev,...
       'projective', 'Confidence', 99.9, 'MaxNumTrials', 2000);
Spočtení T_n * T_{n-1} * \cdots * T_1tforms(idx).T = tforms(idx).T * tforms(idx-1).T;
```
# Přepočítání transformací

- Všechny  $T_i$  byly napočítány relativně k prvnímu obrázku
- Je potřeba to přepočítat ke středovému obrázku
	- Stačí invertovat transformaci středového obrázku a aplikovat tuto transformaci na všechny ostatní transformace
- Jak nalézt obraz, který je zhruba ve středu scény?
	- Pomocí metody **outputLimits**

```
for i = 1:numel(tforms)
```

```
[xlim(i,:),ylim(i,:)]=outputLimits(tforms(i),[1 imgSize(i,2)],[1 imgSize(i,1)]); 
end
```
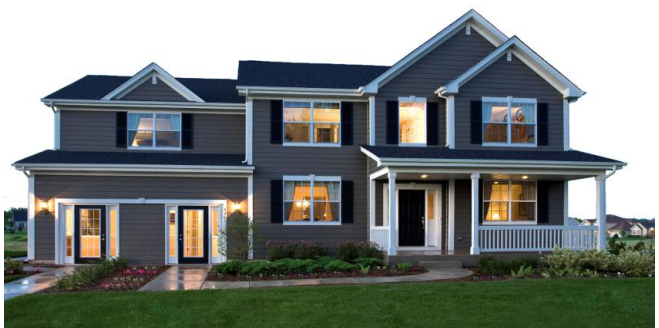

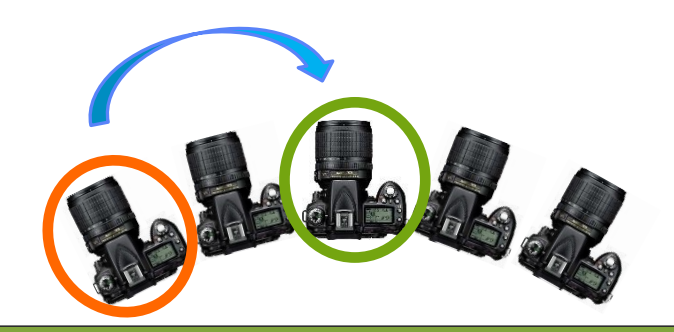

## Přepočítání transformací

o Inicializace obrázku kam budeme mapovat jednotlivé body ze všech zpracovávaných pohledů:

```
avgXLim = mean(xlim, 2);
[~, idx] = sort(avgXLim);
centerIdx = floor((numel(tforms)+1)/2);centerImgIdx = idx(centerIdx);
Tinv = invert(tforms(centerImgIdx));
```
Nyní použijeme inverzní transformaci středového obrazu na všechny ostatní:

```
for i = 1:numel(tforms) 
    tforms(i). T = tforms(i). T * Tinv. T;end
```
### Inicializace výstupního obrázku

- Spočítáme průměrnou limitu ze všech transformací a díky ní najdeme obrázek, který je ve středu.
	- **Používáme pouze limity**  $X$ **, protože předpokládáme, že scéna je horizontální**

#### **for i = 1:numel(tforms)**

```
[xlim(i,:),ylim(i,:)]=outputLimits(tforms(i),[1 imgSize(i,2)],[1 imgSize(i,1)]); 
end
```

```
maxImageSize = max(imgSize);
```
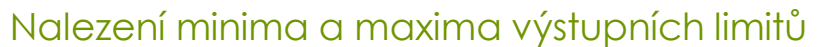

```
xMin = min([1; xlim(:)]);xMax = max([maxImageSize(2); xlim(:)]);
```

```
yMin = min([1; ylim(:)]);yMax = max([maxImageSize(1); ylim(:)]);
```
#### Spočtení rozměrů finálního obrázku

```
width = round(xMax - xMin);height = round(yMax - yMin);
```

```
Inicializace odpovídající 3-kanálového obrázku
panorama = zeros([height width 3], 'like', I);
```
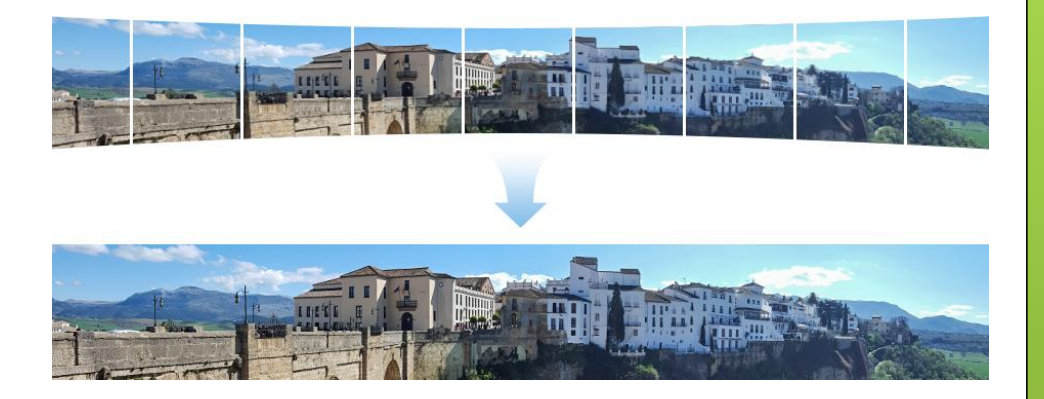

#### Funkce k vytvoření finálního obrázku:

- **imwarp** k mapování obrázků do panoramatu
- **vision.AlphaBlender** k překrytí obrázků dohromady
- **imref2d** k vytvoření referenčního 2D prostorového objektu definujícího velikost panoramatu

```
blender = vision.AlphaBlender('Operation'
, 'Binary mask'
, ...
```

```
'MaskSource'
, 'Input port');
```

```
xLimits = [xMin xMax];
yLimits = [yMin yMax];
panoramaView = imref2d([height width], xLimits, yLimits);
```
- Mapování všech snímků do finálního obrázku:
- $for i = 1: numImqs$ 
	- **I = readimage(imgs, i);**

```
Transformace obrázku do panoramatu
```

```
warpedImg = imwarp(I, tforms(i), 'OutputView'
, panoramaView);
```
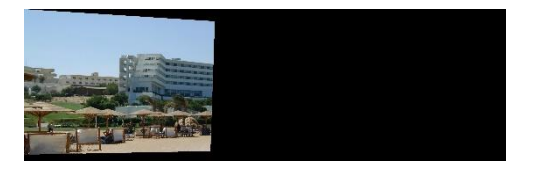

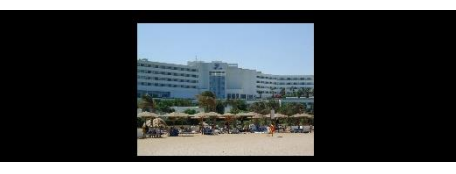

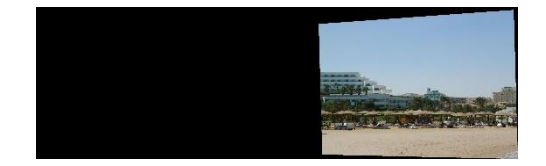

```
Vygenerování binární masky
```

```
mask = imwarp(true(size(I,1),size(I,2)), tforms(i),...
```
**'OutputView' , panoramaView);**

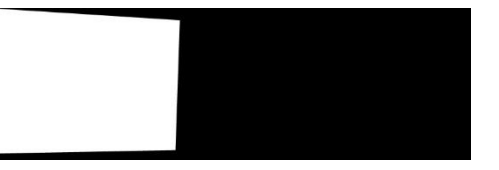

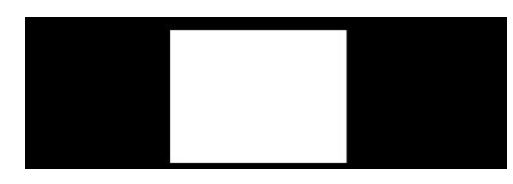

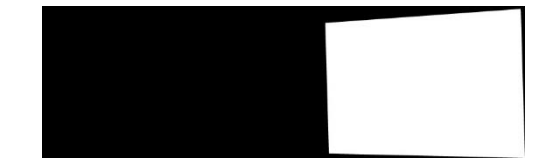

Překrytí panoramatu transformovaným obrázkem

**panorama = step(blender, panorama, warpedImg, mask);**

#### **end**

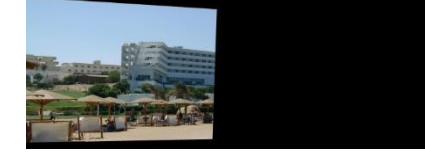

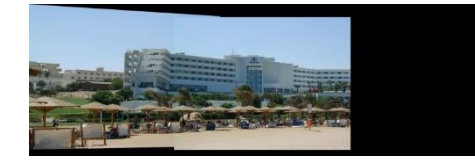

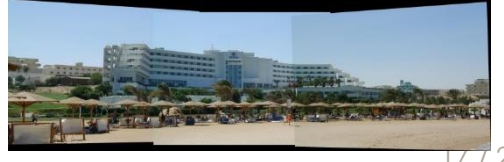

o Zobrazení výstupu:

 $f \circ = \lim_{x \to \infty} \frac{1}{x}$ 

**imshow(panorama)**

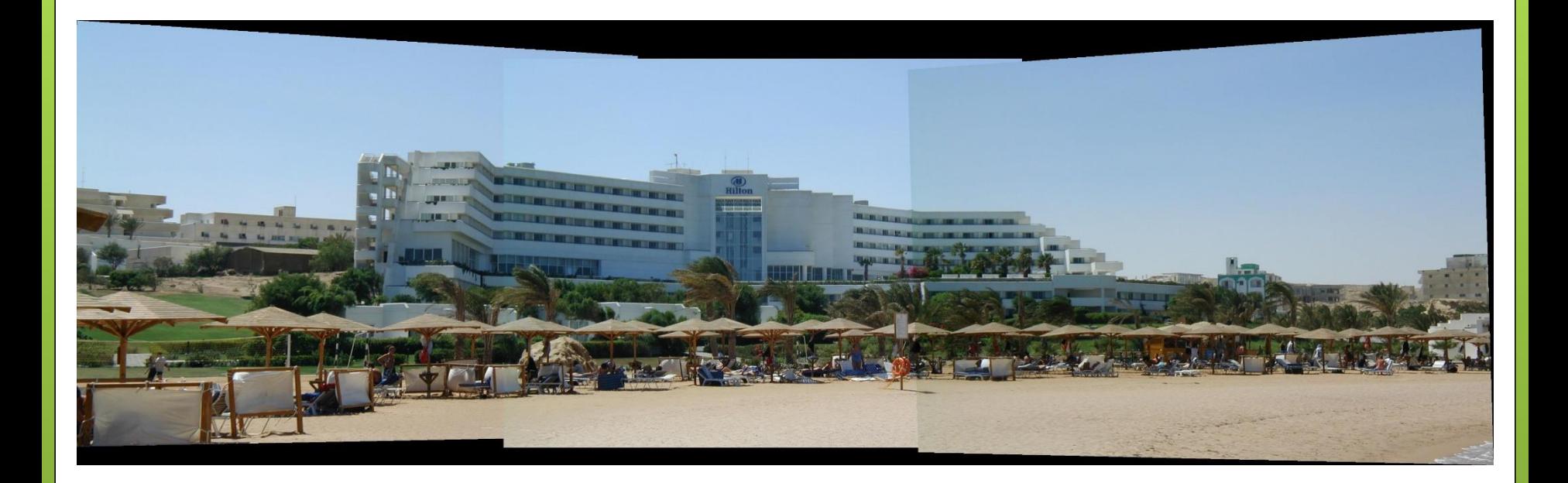

# Další datová sada

- o Zobrazení výstupu:
- $f \circ = 'img \'$ ;
- **imgs = imageDatastore(fo);**

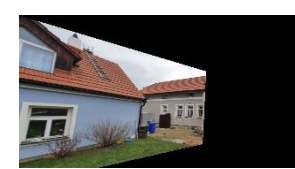

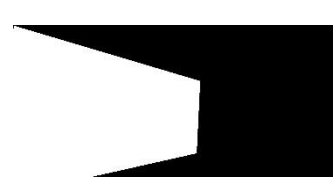

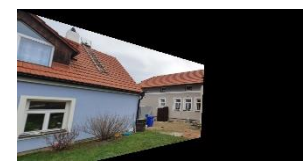

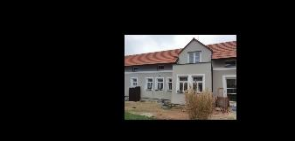

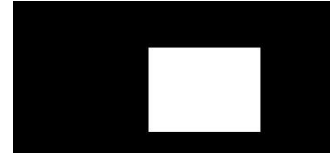

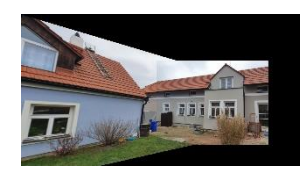

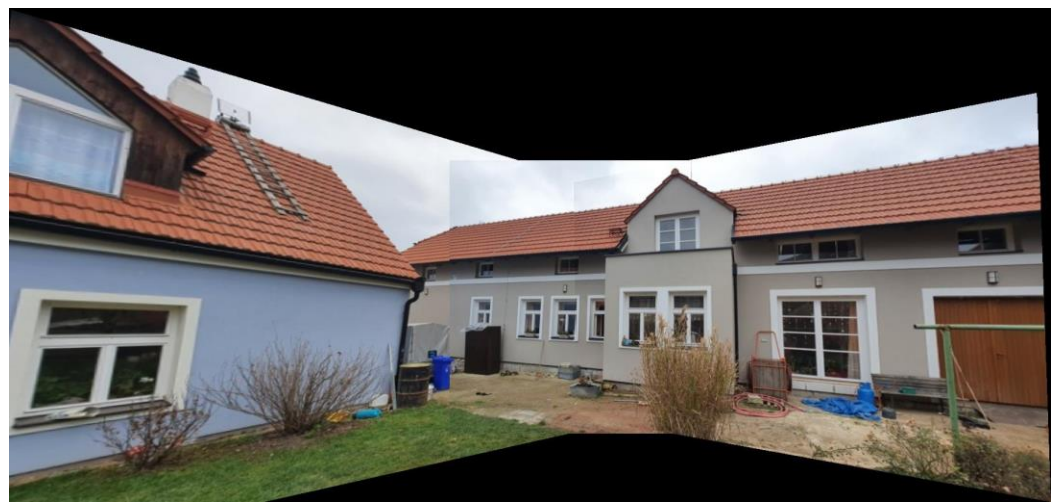

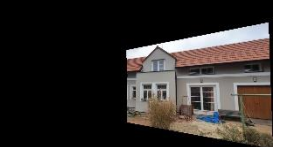

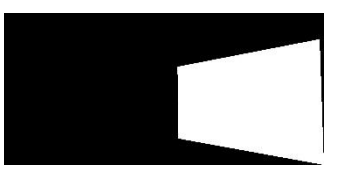

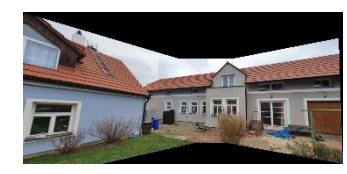

Zobrazení výstupu:

**figure;**

**imgs = imageDatastore(fo);**

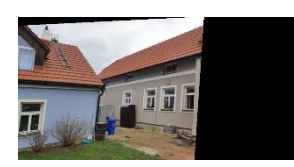

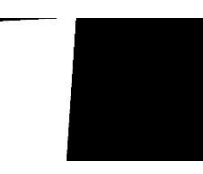

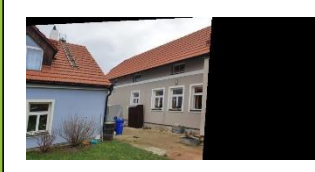

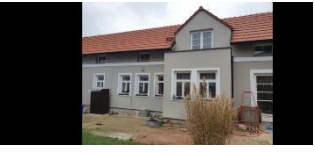

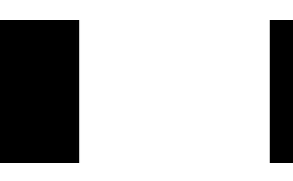

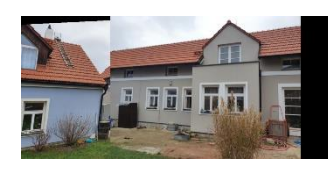

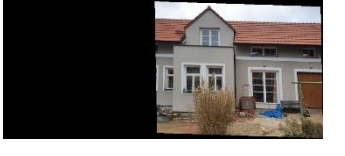

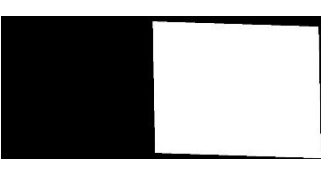

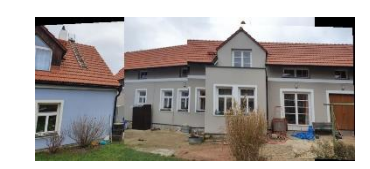

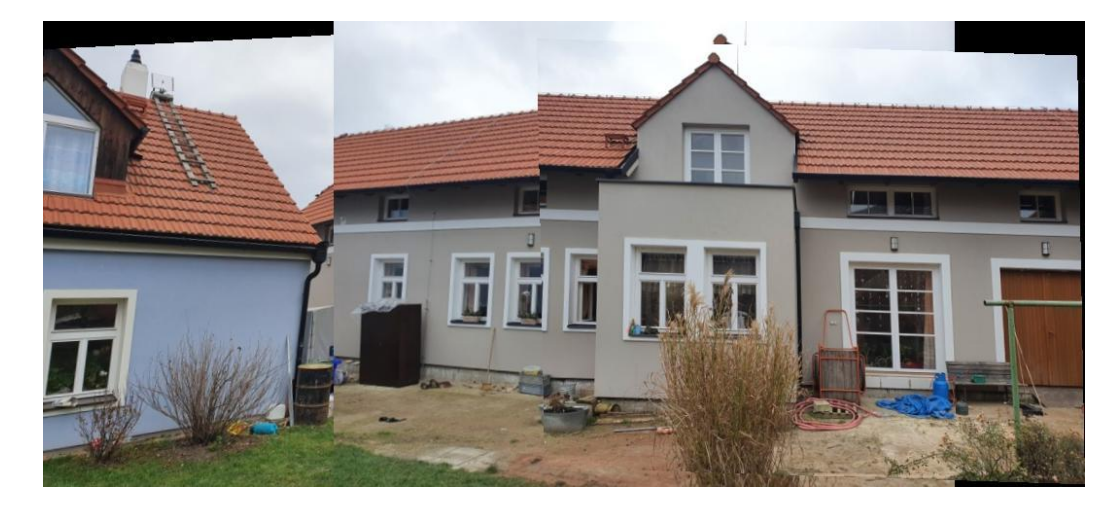

#### Detekce objektů ve scéně - video Pomocí napočítaných SURF o Invariantní k TRS

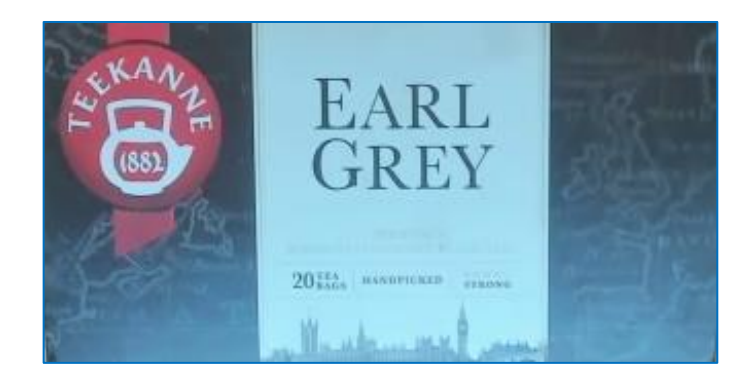

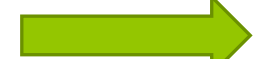

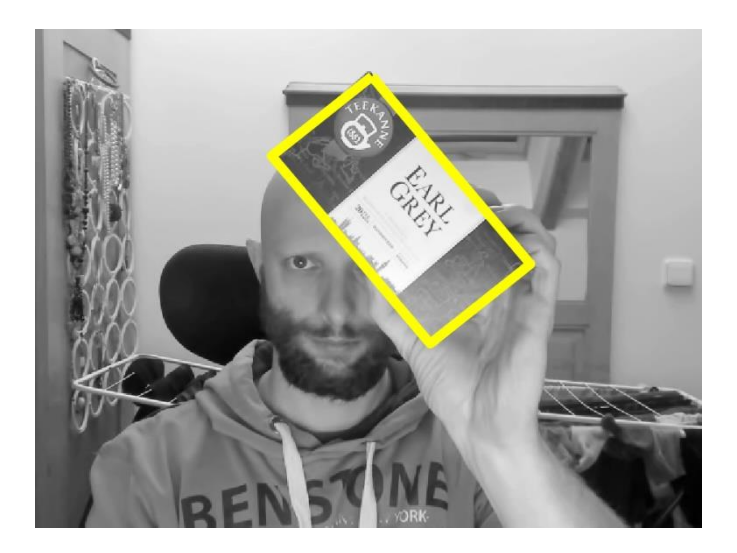

```
% Volba kamery
cam = \text{webcam}(2);
boxImage = rgb2gray(imread('caj.png'));
boxPolygon = [1,1;size(boxImage,2),1;size(boxImage,2),size(boxImage,1);1,size(boxImage,1);1,1];
% detekce bodu v referencnim snimku
boxPoints = detectSURFFeatures(boxImage);
[boxFeatures, boxPoints] = extractFeatures(boxImage, boxPoints);
for i = 1:1000temp = snapshot(cam);
    sceneImage = rgb2gray(temp);
% detekce bodu ve snimku z kamery
    scenePoints = detectSURFFeatures(sceneImage);
    [sceneFeatures, scenePoints] = extractFeatures(sceneImage, scenePoints);
    boxPairs = matchFeatures(boxFeatures, sceneFeatures);
    matchedBoxPoints = boxPoints(boxPairs(:, 1), :);
    matchedScenePoints = scenePoints(boxPairs(:, 2), :); 
    imshow(sceneImage); 
    if( matchedBoxPoints.Count < 3 || matchedScenePoints.Count < 3 )
    newBoxPolygon = boxPolygon; 
    else
        try
            [tform, inlierBoxPoints, inlierIPoints] = ...
                estimateGeometricTransform(matchedBoxPoints, matchedScenePoints, 'affine');
            newBoxPolygon = transformPointsForward(tform, boxPolygon);
            dl = line(newBoxPolygon(:, 1), newBoxPolygon(:, 2), 'Color', 'y','LineWidth',10);
        catch
            disp('Nepodarilo se naji inliners! \n')
        end
    end
    pause(0.1);
end
clear('cam');
```
#### Detekce objektů ve scéně - video Pomocí napočítaných SURF o Invariantní k TRS

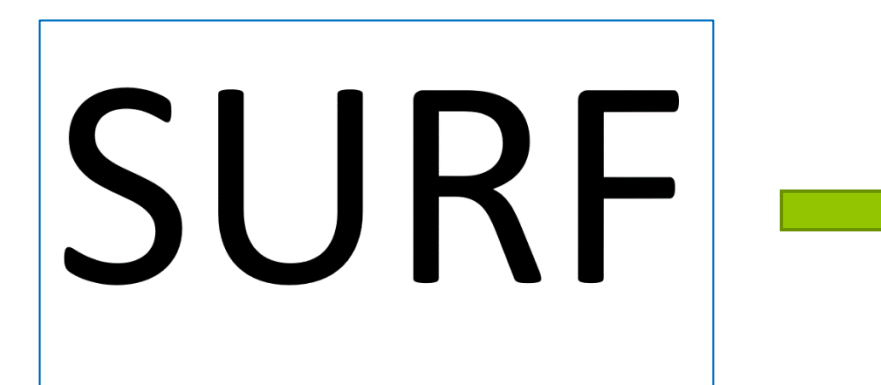

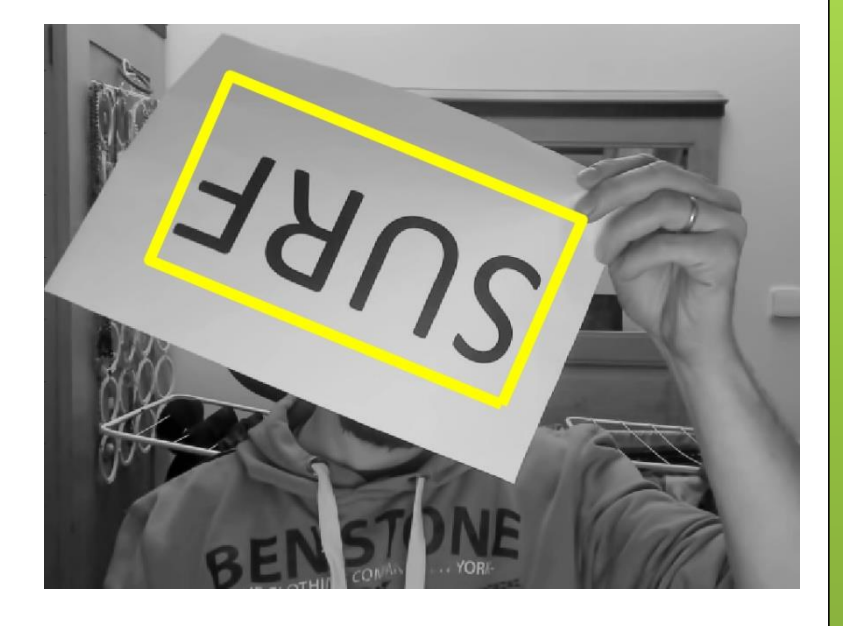

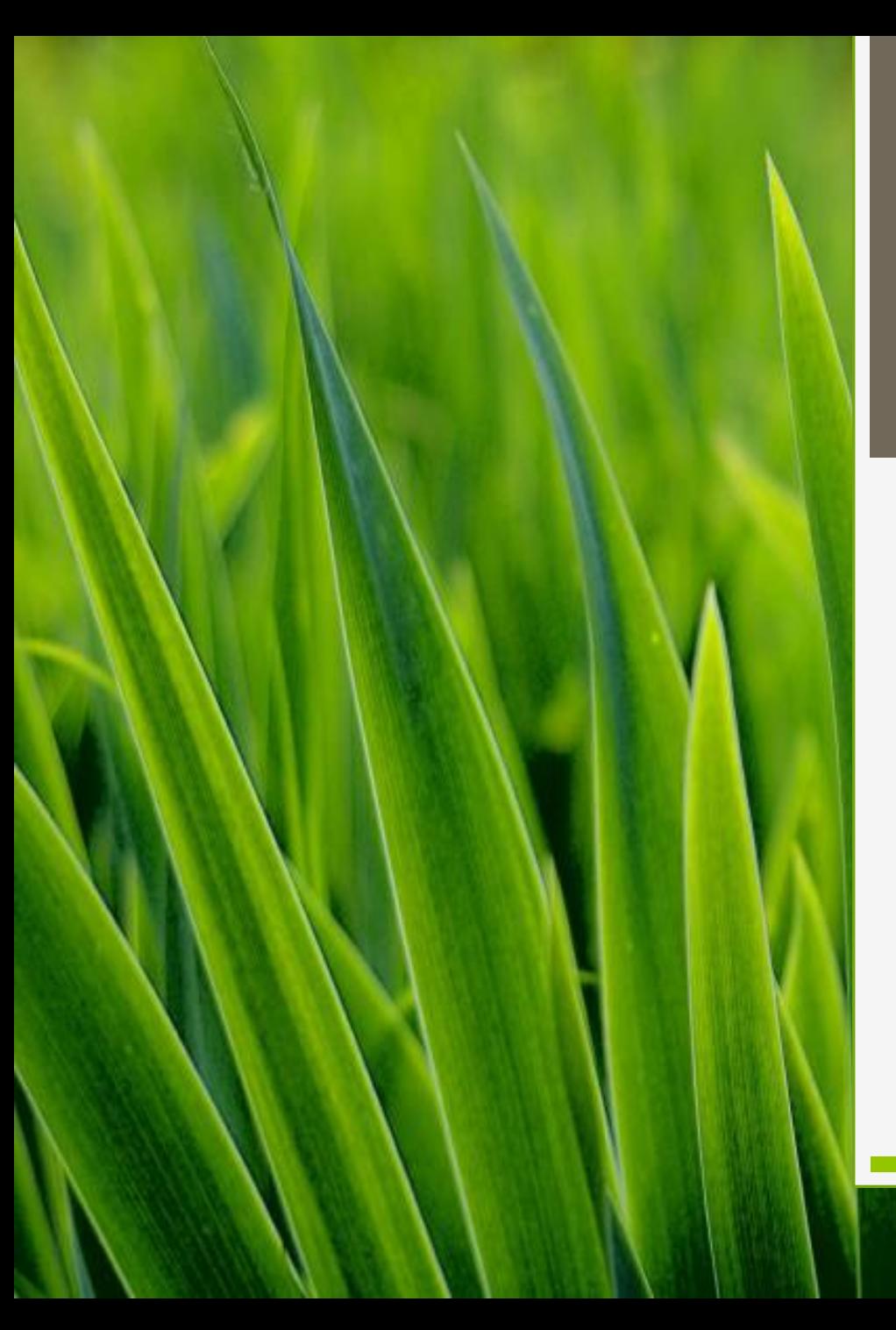

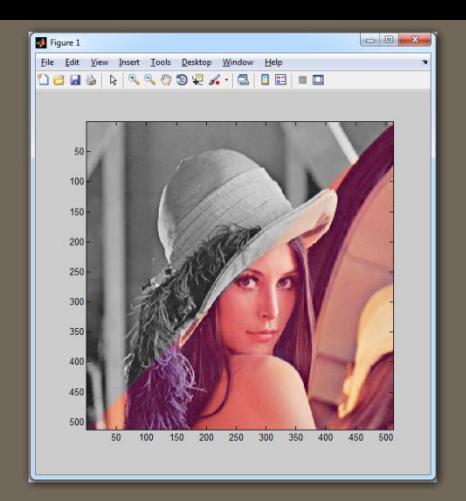

## Děkuji za pozornost